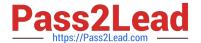

# **CAT-140**<sup>Q&As</sup>

CA SiteMinder r12 Professional Exam

# Pass CA CAT-140 Exam with 100% Guarantee

Free Download Real Questions & Answers PDF and VCE file from:

https://www.pass2lead.com/cat-140.html

100% Passing Guarantee 100% Money Back Assurance

Following Questions and Answers are all new published by CA Official Exam Center

- Instant Download After Purchase
- 100% Money Back Guarantee
- 365 Days Free Update
- 800,000+ Satisfied Customers

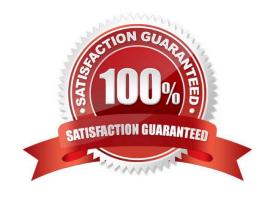

# https://www.pass2lead.com/cat-140.html

# 2024 Latest pass2lead CAT-140 PDF and VCE dumps Download

# **QUESTION 1**

What happens if the AllowLocalConfig Agent parameter is set to Yes?

- A. The Web Agent uses the local configuration file and disregards the Agent Configuration Object.
- B. The Web Agent updates the local configuration file with settings from the Agent Configuration Object.
- C. The Web Agent updates the Agent Configuration Object with additional parameters from the local configuration file but does not change any existing parameters.
- D. The Web Agent searches the corresponding agents local configuration file for modified or additional parameters after downloading the Agent Configuration Object.

Correct Answer: D

#### **QUESTION 2**

When using the Windows authentication scheme, the users Windows security context is asserted by:

- A. The User Store
- B. The Web Agent
- C. Active Directory
- D. The IIS server through the Web Agent

Correct Answer: D

#### **QUESTION 3**

When you install a CA SiteMinder Policy Server, you need to configure two service accounts. Which service account has privileges to create, read, modify, and delete objects in the IDAP tree underneath the policy store root object?

- A. smHOST
- B. DN System
- C. Administrative DN
- D. Database Administrative Account

Correct Answer: C

# https://www.pass2lead.com/cat-140.html

2024 Latest pass2lead CAT-140 PDF and VCE dumps Download

# **QUESTION 4**

Two features of global policies are:

- A. they are different for each domain and apply to users in all user directories.
- B. they are different for each domain and apply only to a single user directory.
- C. they belong to a generic global domain and apply to users in all user directories.
- D. they belong to a generic global domain and apply only to a single user directory.

Correct Answer: C

# **QUESTION 5**

To turn on the tracing facility for all Policy Server actions, you:

- A. Configure the smtracedefault.txt file.
- B. Modify the general\_trace.template file.
- C. Set the Enable Profiling option on the Policy Server Profiler tab.
- D. Configure the Policy Server Management Consolelogging option.

Correct Answer: C

CAT-140 PDF Dumps

CAT-140 VCE Dumps

**CAT-140 Practice Test**